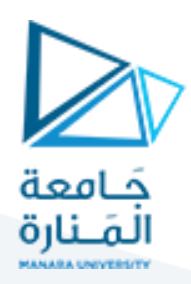

## **طريقةالرواسبالترجيحية**

### **مفهوم الراسب:**

ليكن لدينا المعادلة التفاضلية التالية:

$$
\frac{du}{dx} = -u
$$

التعبير الرياضي القوي :

$$
\frac{du}{dx} + u = 0
$$

 $u(x = 0) = 1$  **الشرط الحدي:**  $= 1$ 

 $0 \leq x \leq 1$  المطلوب حل هذه المعادلة ضمن المجال

نفرض وجود حل تقريبي لهذه المعادلة على شكل متعدد حدود من الدرجة الثانية:

 $u^* = a_1 + a_2 x + a_3 x^2$ 

هذا الحل التقريبي يجب أن يحقق الشروط الحدية وبالتالي:<br> $u^*(x=0) = a_1 + a_2 \times 0 + a_3 \times 0^2 = 1 \Rightarrow a_1 = 1$ 

$$
u^*(x = 0) = a_1 + a_2 \times 0 + a_3 \times 0^2 = 1 \Rightarrow a_1 = 1
$$
  

$$
u^* = 1 + a_2 x + a_3 x^2
$$

يجب تقييم البارامترات  $a_2$  و  $a_3$  لذلك نضع شـرطاً يسـمح لنا بمعايرة هذين البارامترين ليعطيا الحل الرياضي الدقيق للمسألة.

$$
R = \frac{du^*}{dx} + u^* \quad \text{if } R = \frac{d}{dx} \left( 1_1 + a_2 x + a_3 x^2 \right) + \left( 1_1 + a_2 x + a_3 x^2 \right)
$$
\n
$$
R = a_2 + 2a_3 x + \left( 1 + a_2 x + a_3 x^2 \right)
$$
\n
$$
R = a_2 (1 + x) + a_3 (2x + x^2) + 1
$$

# <https://manara.edu.sy/> 1

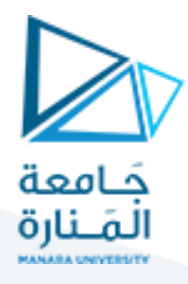

 $R(x)=0$  إذا كانت  $u^{\ast}=u$  أي تسـاوي الحل الدقيق للمعادلة عندئذٍ يكون الراسـب إذاً الهدف الآن هو جعل هذا الراسب يساوي الصفر من أجل أي قيمة ل  $x$  ضمن  $0 \leq x \leq 1$  المجال

توجد عدة طرائ ق من أكثرها استخداما

### *Collocation method(Collocation par points)*

باعتبار أنّه يوجد لدينا مجهولان إذاً نحتاج إلى معادلتين للحل. نفرض أنَّ قيمة الراسب معدومة في النقطتين التاليتين من المجال المفروض 1 ≥ ≥ 0 :

$$
x=\frac{2}{3} \quad \text{g} \quad x=\frac{1}{3}
$$

نُعوّض في علاقة الراسب:

$$
R(x) = a_2(1+x) + a_3(2x + x^2) + 1
$$
  
\n
$$
R(x = \frac{1}{3}) = a_2(1+\frac{1}{3}) + a_3(2\frac{1}{3}+(\frac{1}{3})^2) + 1
$$
  
\n
$$
R(x = \frac{1}{3}) = \frac{4}{3}a_2 + \frac{7}{9}a_3 + 1 = 0
$$
  
\n
$$
R(x = \frac{2}{3}) = a_2(1+\frac{2}{3}) + a_3(2\frac{2}{3}+(\frac{2}{3})^2) + 1
$$
  
\n
$$
R(x = \frac{2}{3}) = \frac{5}{3}a_2 + \frac{16}{9}a_3 + 1 = 0
$$

$$
\frac{4}{3}a_2 + \frac{7}{9}a_3 + 1 = 0
$$
\n
$$
\frac{5}{3}a_2 + \frac{16}{9}a_3 + 1 = 0
$$
\n
$$
\Rightarrow a_2 = -0.9310
$$
\n
$$
a_3 = 0.3103
$$

 $inv([4/3 7/9;5/3 16/9])$ \*[-1;-1] :  $a_2, a_3$  نحسب قيم

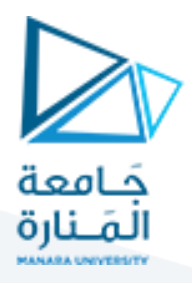

*Subdomain method-Méthode de collocation par sous domaines* لجعل قيمة الراسب تساوي الصفر نفرض أنَّ متوسط الراسب يساوي الصفر على مجالين عنصريين يُمثّل مجموعهما المجال الكلي:

$$
\int_{0}^{\frac{1}{2}} R(x) dx = \int_{0}^{\frac{1}{2}} (a_{2}(1+x) + a_{3}(2x + x^{2}) + 1) dx
$$
  

$$
\int_{0}^{\frac{1}{2}} R(x) dx = \frac{1}{2} + \frac{5}{8}a_{2} + \frac{7}{24}a_{3}
$$
  

$$
\int_{0}^{\frac{1}{2}} R(x) dx = 0 \Rightarrow \frac{1}{2} + \frac{5}{8}a_{2} + \frac{7}{24}a_{3} = 0
$$

ومن أجل المجال العنصري الثاني:

$$
\int_{\frac{1}{2}}^{1} R(x) dx = \int_{\frac{1}{2}}^{1} (a_2(1+x) + a_3(2x + x^2) + 1) dx
$$
  

$$
\int_{\frac{1}{2}}^{1} R(x) dx = \frac{1}{2} + \frac{7}{8}a_2 + \frac{25}{24}a_3
$$
  

$$
\int_{\frac{1}{2}}^{1} R(x) dx = 0 \Rightarrow \frac{1}{2} + \frac{7}{8}a_2 + \frac{25}{24}a_3 = 0
$$

$$
\int_{\frac{1}{2}}^{\frac{1}{2}} R(x) dx = 0 \Rightarrow \frac{1}{2} + \frac{7}{8}a_2 + \frac{25}{24}a_3 = 0
$$

2

$$
\frac{1}{2} + \frac{5}{8}a_2 + \frac{7}{24}a_3 = 0
$$
\n
$$
\frac{1}{2} + \frac{7}{8}a_2 + \frac{25}{24}a_3 = 0
$$
\n
$$
\Rightarrow a_3 = 0.3158
$$
\n
$$
\frac{1}{2} + \frac{7}{8}a_2 + \frac{25}{24}a_3 = 0
$$

inv([5/8 7/24;7/8 25/24])\*[-0.5;-0.5] MATLAB في

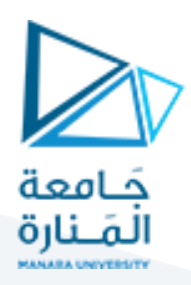

## **Méthode de Galerkine**

لجعل قيمة الراسب تساوي الصفر سوف نفرض أنَّ متوسط الراسب المضروب بتابع تجريبي يساوي الصفر على المجال الكلي. يتمّ اختيار التوابع التجريبية من بين التوابع التي استخدمت لتشكيل التابع التقريبي:  $\int_0^1 x R(x) dx = 0$ ,  $\int_0^1 x^2 R(x) dx = 0$  $\left( a_2(1+x)+a_3(2x+x^2)+1\right)$  $J_0 x R(x) dx = 0$ ,  $J_0 x^{-1} R(x) dx = \int_{0}^{1} x y(x) dx - \int_{0}^{1} x y(x) dx = (2x + x^2)$  $_2(1+x)+a_3$  $\int_0^{\infty} x R(x) dx = \int_0^{\infty}$  $\int_0^1 x R(x) dx = \int_0^1 x \times (a_2(1+x) +$ <br>  $\int_0^1 x R(x) dx = \frac{1}{2} + \frac{5}{6}a_2 + \frac{11}{12}a_3$  $\boldsymbol{0}$  $\int_0^1 x R(x) dx = 0$ ,  $\int_0^1 x^2 R(x) dx = 0$ <br>  $x R(x) dx = \int_0^1 x \times (a_2(1+x) + a_3(2x+x^2)+1) dx \Rightarrow$  $\frac{1}{2} + \frac{5}{6}a_2 + \frac{11}{12}$  $\int_{0}^{x} K(x) dx = \int_{0}^{x} x (a_2(1+x) + a_3(2)) dx$ <br> $\int_{0}^{1} x R(x) dx = \frac{1}{2} + \frac{5}{6}a_2 + \frac{11}{12}a_3$ and an  $\int_0^1 x R(x) dx = 0$ <br> $\int_0^1 x R(x) dx = \int_0^1 x \times (a_2(1+x) + a_1) dx$ 

المعادلة الثانية:

$$
\int_{0}^{1} x^{2} R(x) dx = \int_{0}^{1} x^{2} \times (a_{2}(1+x) + a_{3}(2x + x^{2}) + 1) dx
$$
\n
$$
\int_{0}^{1} x^{2} R(x) dx = \frac{1}{3} + \frac{7}{12}a_{2} + \frac{14}{20}a_{3}
$$

نحصل على المعادلتين التاليتين:

$$
\frac{1}{2} + \frac{5}{6}a_2 + \frac{11}{12}a_3
$$
\n
$$
\frac{1}{3} + \frac{7}{12}a_2 + \frac{14}{20}a_3
$$
\n
$$
\Rightarrow a_2 = -0.9143
$$
\n
$$
a_3 = 0,2857
$$

inv([5/6 11/12 ; 7/12 14/20])\*[-0.5;-1/3]

*Least squares method (Méthode des moindres carrés)* نعتبر أنَّ متوسط مربّع الراسب على طول المجال أصغر ما يمكن.

$$
S = \int_{0}^{1} R^{2}(x) dx
$$

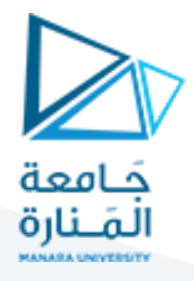

يجب أن تكون  $S$  أصغر ما يمكن، أي أن مشتق $\mathcal S$  بالنسبة للبارامترات المجهولة معدوم.

$$
\frac{\partial S}{\partial a_2} = 0 \Rightarrow \frac{\partial}{\partial a_2} \int_0^1 R^2(x) dx = 2 \int_0^1 R(x) \frac{\partial R(x)}{\partial a_2} dx = 0
$$
  

$$
\frac{\partial S}{\partial a_3} = 0 \Rightarrow \frac{\partial}{\partial a_3} \int_0^1 R^2(x) dx = 2 \int_0^1 R(x) \frac{\partial R(x)}{\partial a_3} dx = 0
$$
  

$$
\int_0^1 R(x) \frac{\partial R(x)}{\partial a_2} dx = \int_0^1 (a_2(1+x) + a_3(2x + x^2) + 1) \times (1+x) dx
$$
  

$$
\int_0^1 R(x) \frac{\partial R(x)}{\partial a_2} dx = \frac{3}{2} + \frac{7}{3}a_2 + \frac{9}{4}a_3
$$
  

$$
\int_0^1 R(x) \frac{\partial R(x)}{\partial a_3} dx = \int_0^1 (a_2(1+x) + a_3(2x + x^2) + 1) \times (2x + x^2) dx
$$
  

$$
\int_0^1 R(x) \frac{\partial R(x)}{\partial a_3} dx = \frac{4}{2} + \frac{9}{4}a_2 + \frac{38}{15}a_3
$$
  

$$
\frac{3}{2} + \frac{7}{3}a_2 + \frac{9}{4}a_3
$$
  

$$
\frac{3}{2} + \frac{7}{3}a_2 + \frac{9}{4}a_3
$$
  

$$
\frac{3}{2} + \frac{7}{3}a_2 + \frac{9}{4}a_3
$$
  

$$
\frac{4}{3} + \frac{9}{4}a_2 + \frac{38}{15}a_3
$$
  

$$
\frac{4}{3} + \frac{9}{4}a_2 + \frac{38}{15}a_3
$$

inv([ 7/3 9/4;9/4 38/15])\*[-3/2;-4/3]

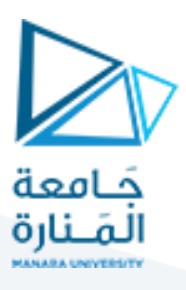

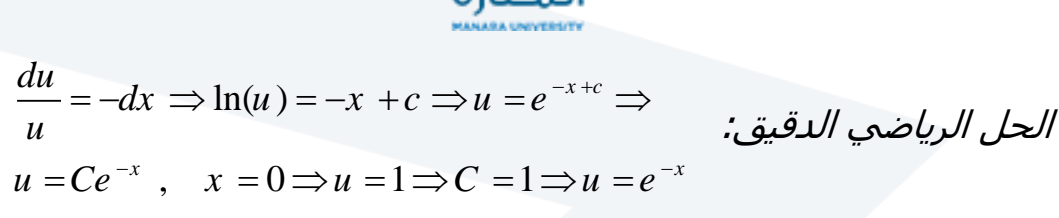

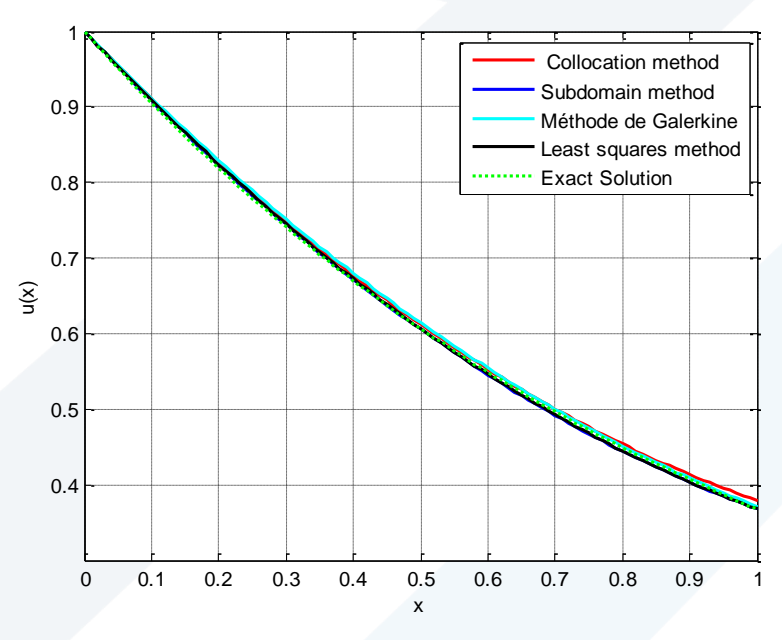

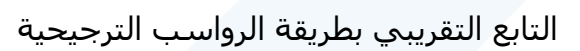

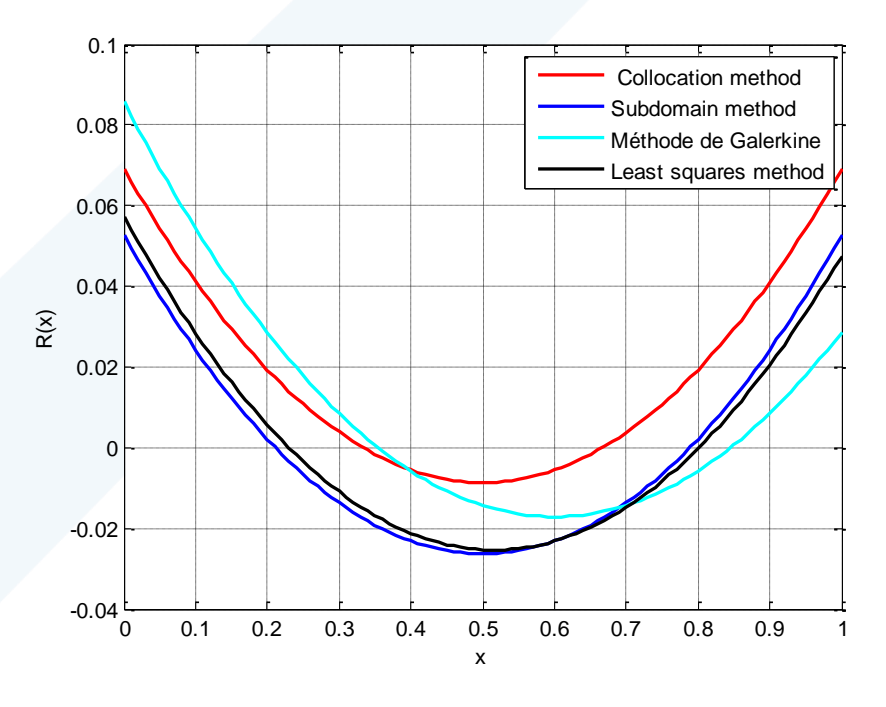

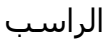

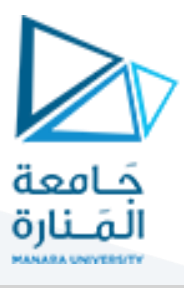

```
% Programme 3: Weighted Residual Method
close all
x= 0:0.01:1;a1=1:%collocation
a21=-0.9310;a31=0.3103;
R1=a21*(1+x)+(a31*(2.*x+x.^2))+1u1= a1+(a21.*x)+(a31.*x.^2);hand1 = \text{plot}(x, u1, 'r');
hold on
%subdomain
a22 = -0.9474;a32= 0.3158;
R2=a22*(1+x)+(a32*(2.*x+x.^2))+1u2= a1+(a22.*x)+(a32.*x.^2);hold on
hand2 = plot(x, u2, 'b')%galerkine
a23=-0.9143;a33 = 0.2857;R3=a23*(1+x)+(a33*(2.*x+x.^2))+1u3= a1+(a23.*x)+(a33.*x.^2);hold on
hand3=plot(x,u3,'c')%least
a24 = -0.9427;a34 = 0.3110;R4=a24*(1+x)+(a34*(2.*x+x.^2))+1u4= a1+(a24.*x)+(a34.*x.^2);hand4=plot(x, u4, 'k')%Exact solution
uex=exp(-x);hold on
hand5=plot(x,uex,'g:')
set(hand5, 'LineWidth', 2);
xlabel('x')
vlabel('u(x)')set(gcf,'color','w');
grid
set(hand1, 'LineWidth', 2);
```
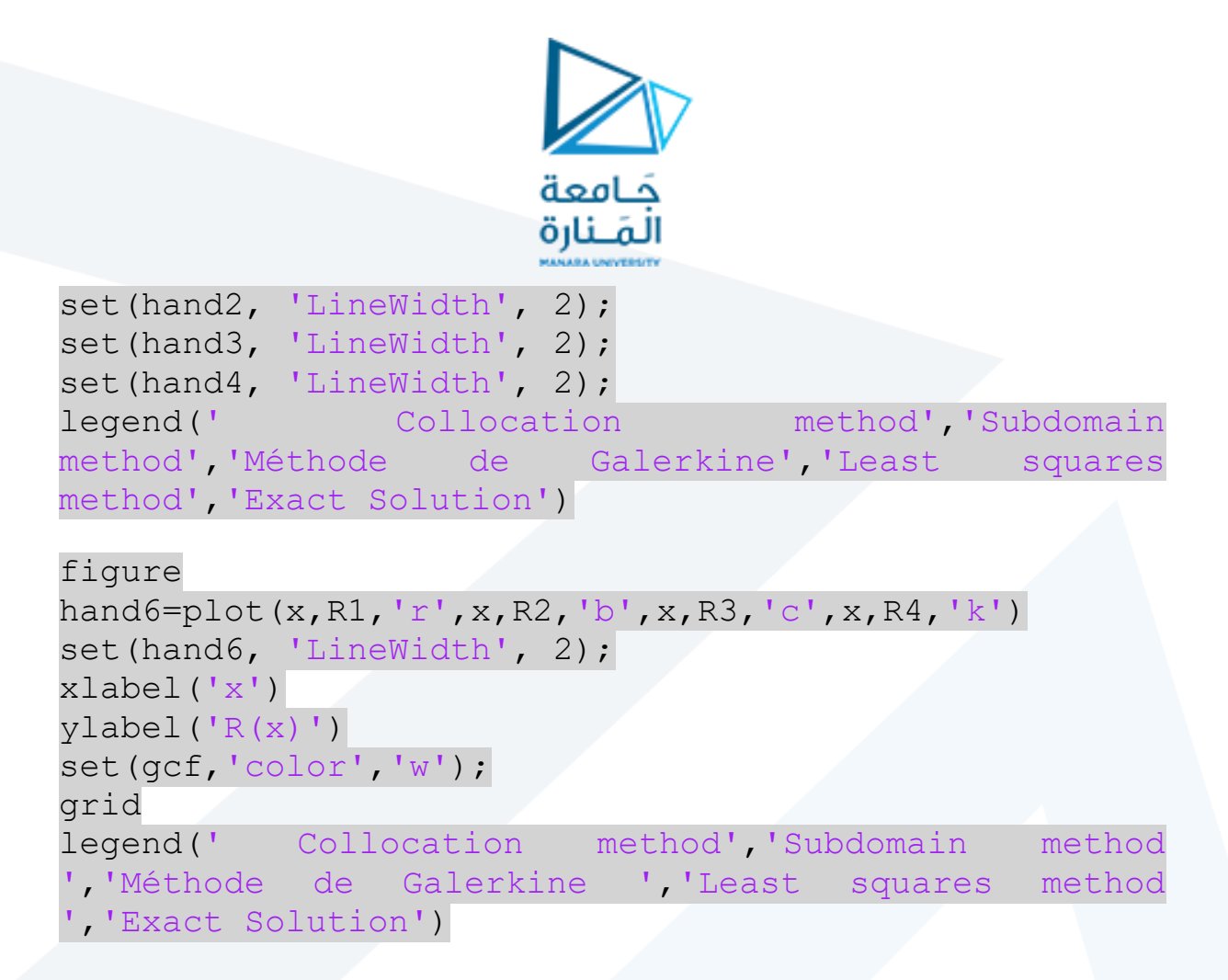

يمكن تعميم طريقة الرواسب الترجيحية كما يلي:

$$
\int_{0}^{1} w_{1} R(x) dx = 0
$$
  

$$
\int_{0}^{1} w_{2} R(x) dx = 0
$$

 ${\rm w}_1$ حيث إنّ توابع الوزن أو الترجيح  ${\rm w}_1$ و $_{2}$  تعطى وفق الطريقة المستخدمة:

❖ في طريقة *method Collocation*

Dirac 
$$
\omega
$$
  $\omega$   $\omega$ 

#### ❖ في طريقة *method Subdomain*

تكون توابع الوزن أو الترجيح هي: *(unit step function* échelon unité :

$$
w_1 = u_0(x) - u_1(x) , w_2 = u_1(x)
$$

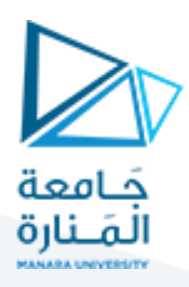

❖ في طريقة *Galerkine*

تكون توابع الوزن أو الترجيح هي توابع األساس للتقريب

 $w_1 = x$ ,  $w_2 = x^2$ 

*Least squares method* طريقة في❖

تكون توابع الترجيح أو الوزن هي مشتق الراسب بالنسبة إلى البارامترات المطلوب تحديدها

$$
w_1=\frac{\partial R}{\partial a_2}
$$
 ,  $w_2=\frac{\partial R}{\partial a_3}$ 

#### <u>تطبيق</u>

استخدم طريقة Galerkine للحصول على حل تقريبي للمعادلة التالية:

$$
\frac{d^2y}{dx^2} - 10x^2 = 5 \quad 0 \le x \le 1
$$
\n
$$
\frac{d^2y}{dx^2} - 10x^2 - 5 = 0
$$
\n
$$
y(0) = y(1) = 0
$$
\n
$$
y^* = a_1 \times x(x - 1)
$$
\n
$$
x = \frac{d^2y}{dx^2} - 10x^2 - 5
$$
\n
$$
y^* = \frac{d^2y^*}{dx^2} - 10x^2 - 5
$$
\n∴ 2x = 0, y = 0, z = 0, z = 1

نعوّض قيمة التابع التقريب في معادلة الراسب:

$$
R(x) = 2a_1 - 10x^2 - 5
$$

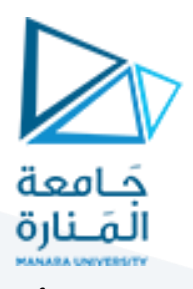

يجب أن نحسب  $a_1$  بحيث تكون قيمة  $R(x)$  أصغر ما يمكن، نستخدم طريقة الرواسب الترجيحية.

$$
\int_a^b \psi_i(x) R(x) dx = 0
$$

نختار التابع التجريبي وفق طريقة Galerkine

 $\psi_i(x) = N_1(x) = x(x - 1)$ 

 $\int_a^b x(x-1) \left( 2a_1-10x^2-5 \right) \, dx = 0$  ∴• نعوّض في العلاقة السابقة: • (3  $\int_a^b x(x-1)(2a_1-10x^2-5) dx = 0$ 

$$
-\frac{a_1}{3} - 2 + \frac{40}{12} = 0 \Rightarrow a_1 = -4
$$
  

$$
y^* = -4 \times x (x - 1)
$$
  

$$
y^* = -4 \times x (x - 1)
$$
  

$$
y^* = a_1 \times x(x - 1) + a_2 \times x^2(x - 1)
$$

$$
y^* = a_1 \times x(x - 1) + a_2 \times x^2(x - 1)
$$

نُعوّض في علاقة الراسب:

$$
R(x) = \frac{d^2 y^*}{dx^2} - 10x^2 - 5
$$
  
 
$$
R(x) = 2 a_1 + 6 a_2 x - 2 a_2 - 10x^2 - 5
$$

$$
R(x) = -10x^2 + 2 a_2(3x - 1) + (2 a_1 - 5)
$$

نختار التابع التجريبي وفق طريقة Galerkine

$$
\psi_i(x) = N_1(x) = x(x - 1)
$$

$$
\int_a^b \psi_i(x) R(x) dx = 0
$$

 $\int_0^1 x(x-1) \left(-10x^2 + 2 \, a_2(3x-1) + (2 \, a_1 - 5 \, ) \right) \, dx = 0$  المعادلة الأولى:  $x(x-1)$  $\int_0^1 x(x-1) (-10x^2 + 2a_2(3x - 1) + (2a_1 - 5)) dx = 0$ 

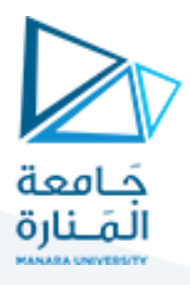

 $\int_0^1 x^2(x-1) \left(-10x^2+2a_2(3x-1)+(2\ a_1-5\ \right)\right)\,dx=0$  المعادلة الثانية:  $\int_0^1 x^2(x-1)$  $\binom{1}{0}x^2(x-1)(-10x^2+2a_2(3x-1)+(2a_1-5))$  dx = 0

$$
a_2 = \frac{5}{3}
$$
 و  $a_1 = \frac{19}{6}$ 

 $y^* = \frac{5}{3}x^3 + \frac{3}{2}x^2 - \frac{19}{6}x$  التابع التقريبي*:*  $\frac{5}{3}x^3 + \frac{3}{2}$  $\frac{3}{2}x^2 - \frac{19}{6}$  $\frac{15}{6}x$ 

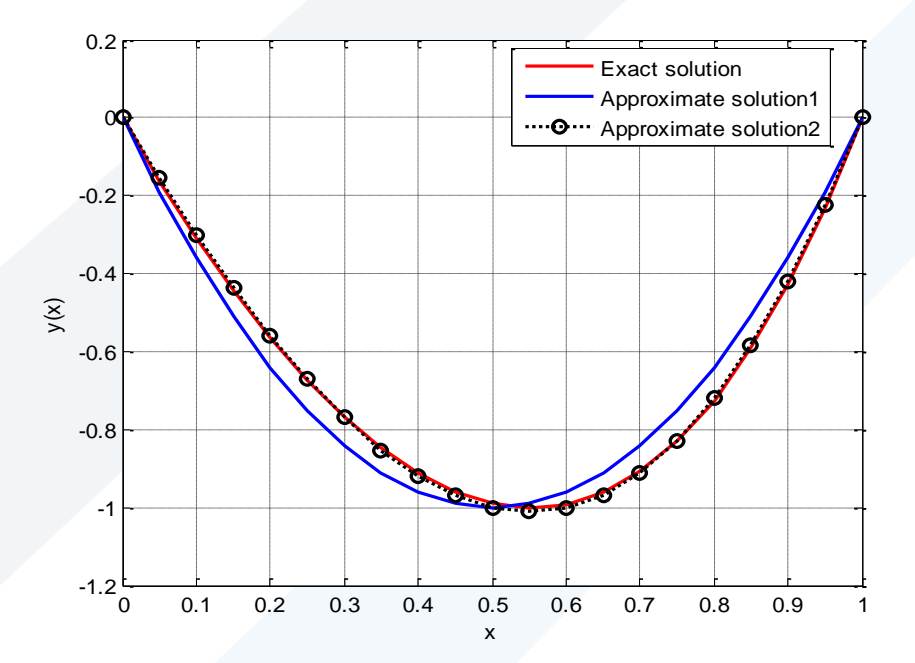

x=0:0.05:1; yex=[10/12 0 +5/2 -10/3 0]  $y$ <sup> $\equiv$ </sup>  $x =$   $p$ olyval $(yex, x)$ y ap1=  $4.*x.*(x-1);$  $y$ \_ap2=polyval([5/3 3/2 -19/6 0],x) figure hand= plot(x,y\_ex,'r',x,y\_ap1,'b',x,y\_ap2,'ko:') set(hand, 'LineWidth', 3); xlabel('x') ylabel('y(x)') set(gcf,'color','w'); grid set(hand,'LineWidth', 2); legend('Exact solution','Approximatesolution1','Approximate solution2')